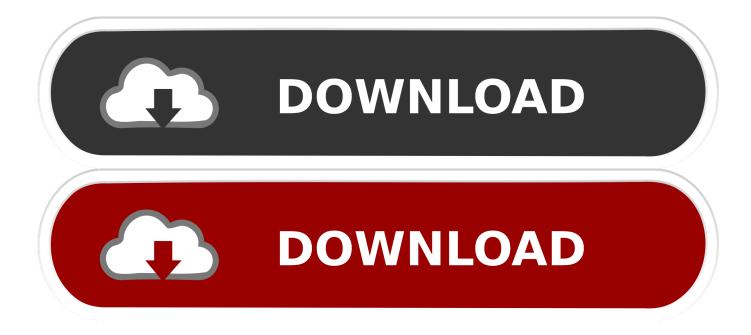

How To Block Contacts On WhatsApp

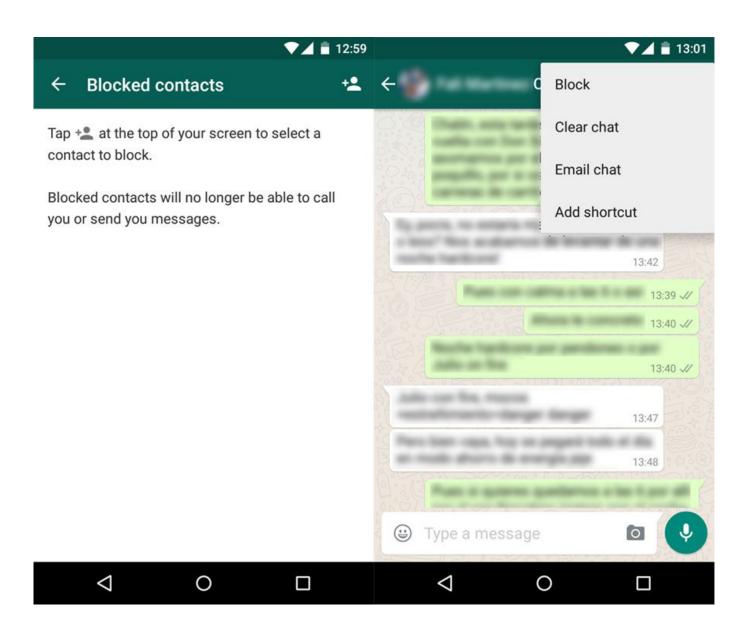

How To Block Contacts On WhatsApp

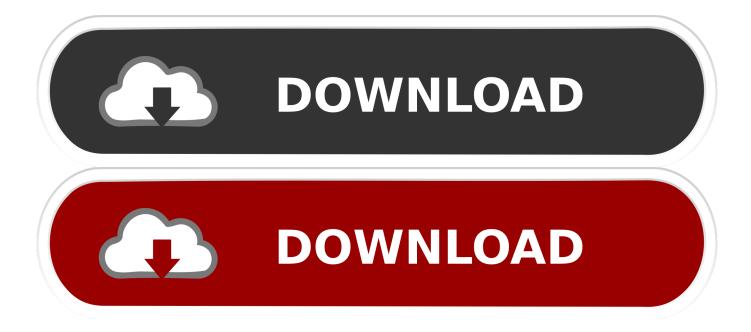

You'll see a list of all your WhatsApp contacts. Scroll thorough the contact list and select the person you want to block. Then you'll find the number .... To block or unblock contacts in WhatsApp for Android phones, such as Samsung, HTC, Motorola, LG, Lenovo, Nexus, is slightly different from contacts blocking on .... Block Known Contacts. When you block a contact on WhatsApp, you stop receiving messages, calls, or status updates from them. The blocked .... Even if you block someone on WhatsApp, your past conversations will ... or phone calls outside of WhatsApp, you'll have to block their number.. You can stop receiving messages, calls and status updates from certain contacts by blocking them. Block contacts. Open WhatsApp Settings > Account > Privacy > .... Your blocked contacts will not be able to see your online information such as last seen on WhatsApp even if you haven't opted to hide the last .... Blocking contacts on WhatsApp will deny them access to you. From sending messages to viewing your updates, there a number of restrictions .... This wikiHow teaches you how to prevent a WhatsApp contact from messaging you. You can block contacts on iPhone, Android, and desktop .... WhatsApp is a great service, but anyone with your phone number can message you through it. Whether you want to stop a particular spambot .... Existing contacts visible in WhatsApp can be blocked to restrict receiving any messages from them. WhatsApp is certainly a great mobile app to .... Calls will be unavailable either;; Blacklisted contacts won't see changes in your status;; Any updates of your profile will not be visible. In other words, you .... WHATSAPP is one of the most popular communication apps available, with one billion people sending .... If your message is marked with two ticks, you haven't been blocked. I can still make a WhatsApp voice call to Anna while I .... Thus, this method is not restricted for Android or iOS or Windows Phone. It works for all. Steps to block all contacts on WhatsApp. Make sure your phone is .... Since WhatsApp is primarily a messaging app, learning how to manage your contacts is essential to get the best experience possible.. Call or No Call. Again, the blocked person can still call your WhatsApp number (they will hear the call ringing), but WhatsApp won't notify you .... The contacts you block on WhatsApp will not be informed that they have been blocked and will not be notified once their messages are not being .... You can stop receiving messages, calls and status updates from certain contacts by blocking them. Block .... You can't block someone from using WhatsApp, all what you can do as a WhatsApp user is to block that number from chatting with you just go to the chat and .... If you receive a text in WhatsApp from an unknown number that is not saved on your phone, you can report and block so that you never again get any messages ... c715b3ac09

Watch Free Live Streaming Of TRAVEL TV OnlineFree Features Go SMS Pro v5.21Ankara kan donduran olay! 15 yas ndaki cocuk babas n oldurduDark Web: Datenbank mit 1.4 Milliarden Login-Daten gefundenSyncovery Pro Enterprise 7.95d Build 579 + KeyThe eventbright facebook calendar integration is just the beginning.PAD MOTION v2.01 HALionCrackz serialzNCAA Football 2018 Live Streaming v1.5 [AdFree] [Latest]BASIC TIPS ON BUILDING UP A GOOD BLOG